# **State of ROS 2**

### **Demos and the technology behind**

Oct. 3rd 2015 Dirk Thomas, Esteve Fernandez, William Woodall ROSCon 2015, Hamburg, Germany

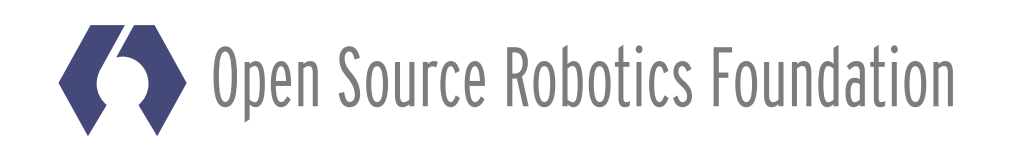

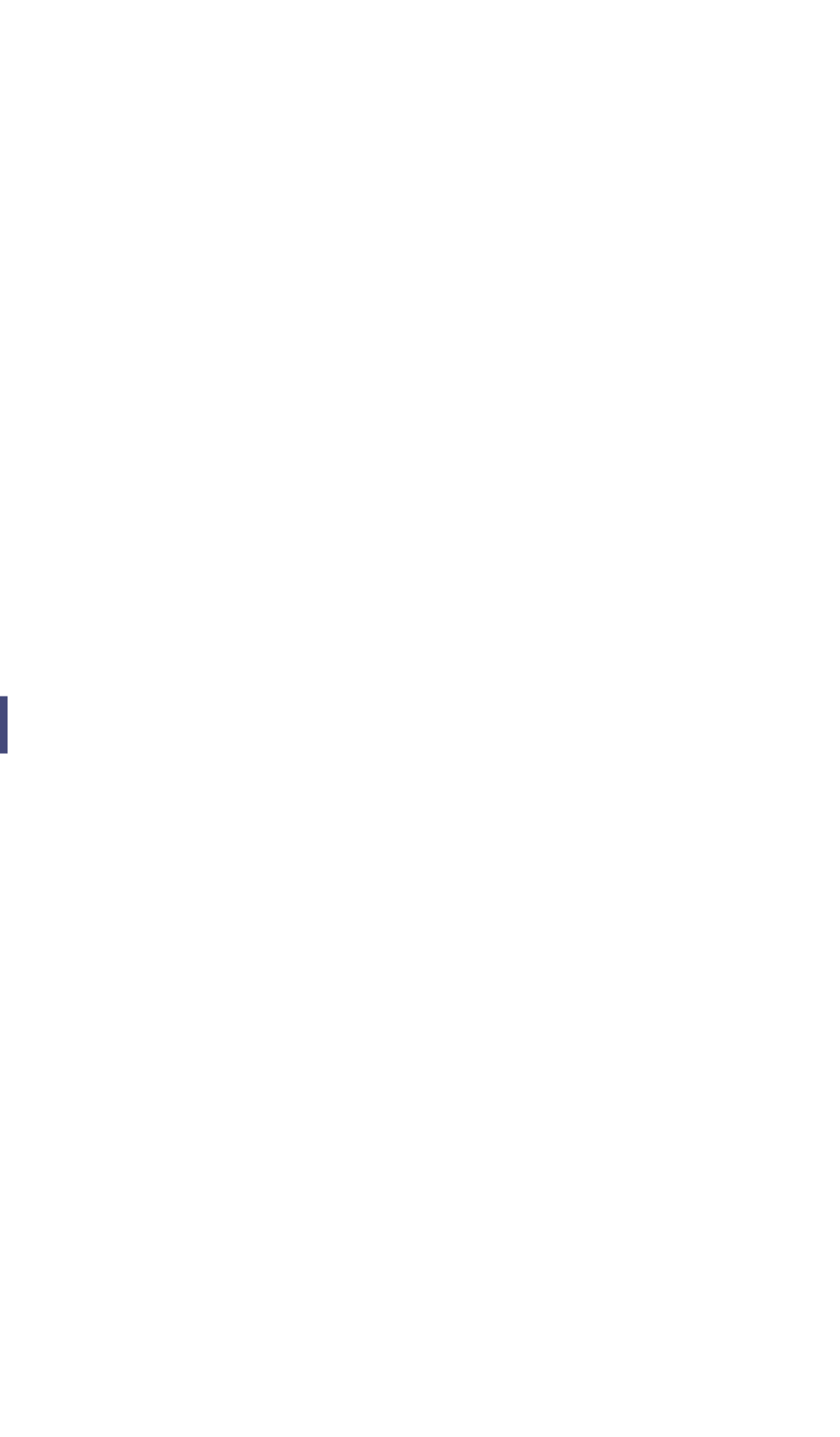

 $\mathbf 1$ 

## **Goals of ROS 2**

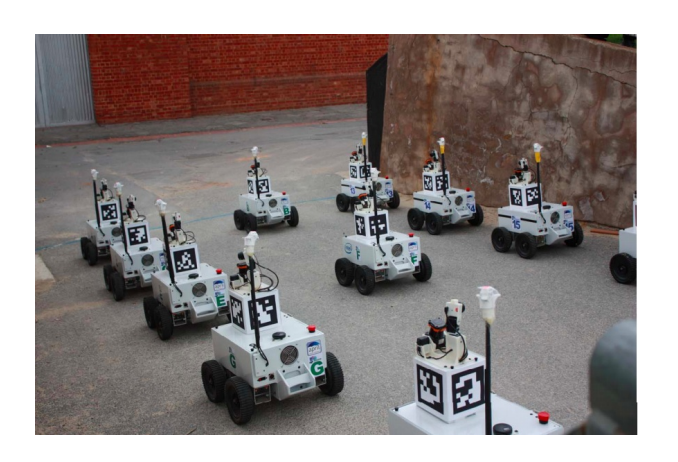

Support multi-robot systems involving unreliable networks

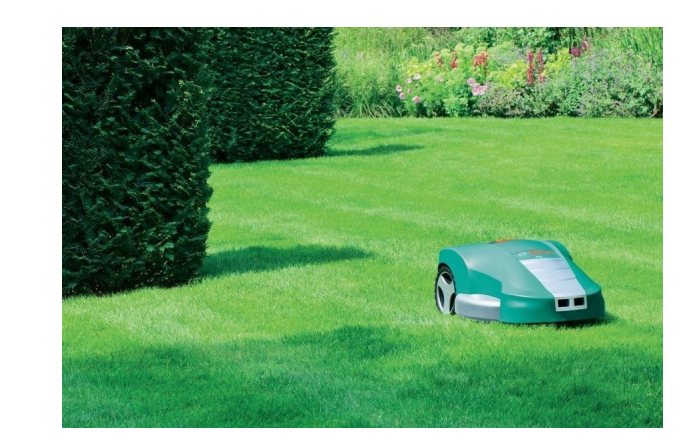

Remove the gap between prototyping and final products

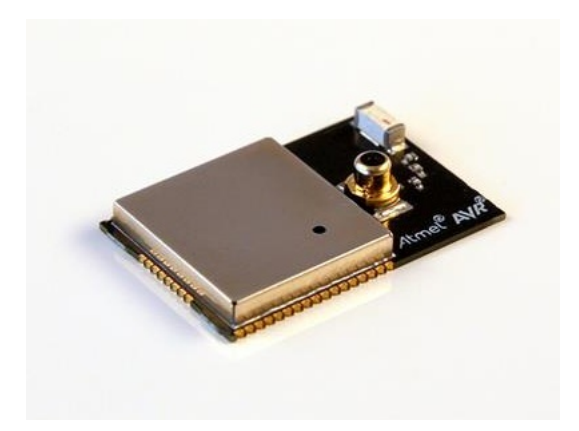

"Bare-metal" micro controller

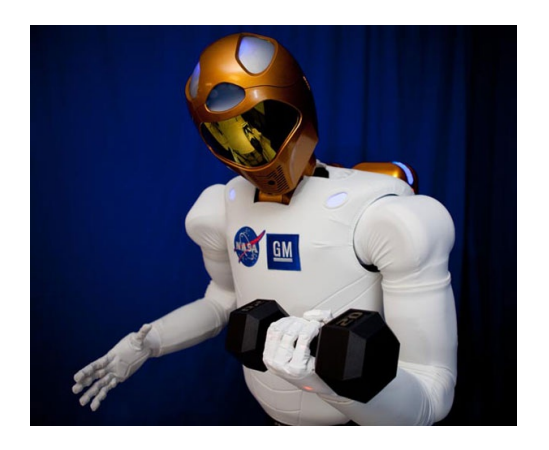

Support for real-time control

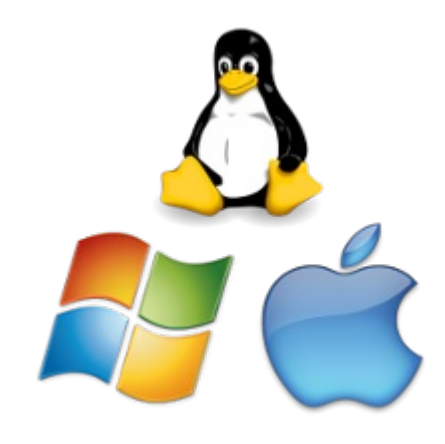

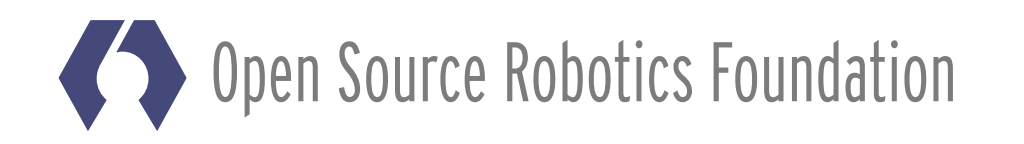

Cross-platform support

## Outline

- Walk through multiple demos
	- Inttps://github.com/ros2/ros2/wiki/Tutorials
- Technical background information

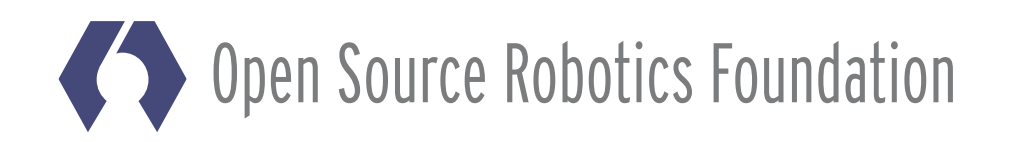

 $\mathcal{S}$ 

## **Publish / Subscribe Demo**

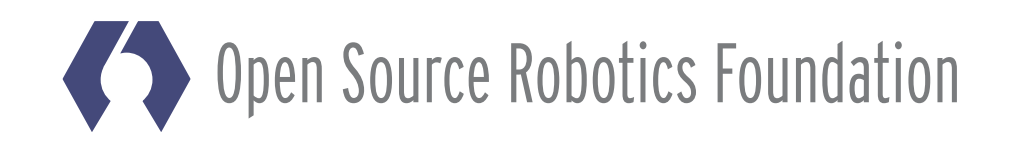

 $\overline{4}$ 

talker

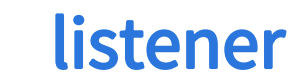

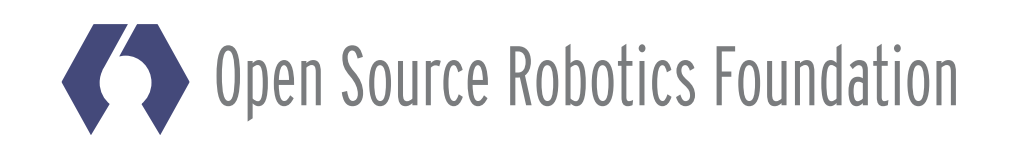

talker

rclcpp

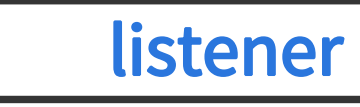

rclcpp

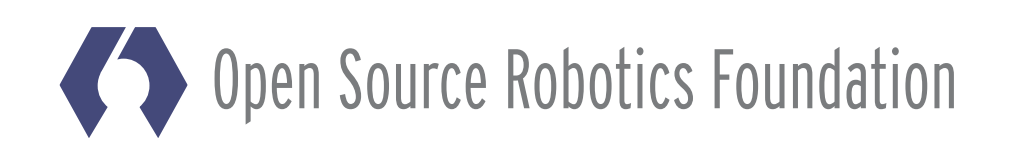

talker

rclcpp

rmw interface

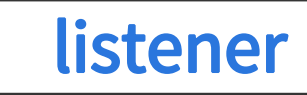

rclcpp

rmw interface

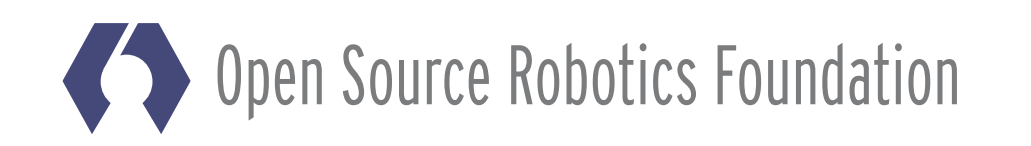

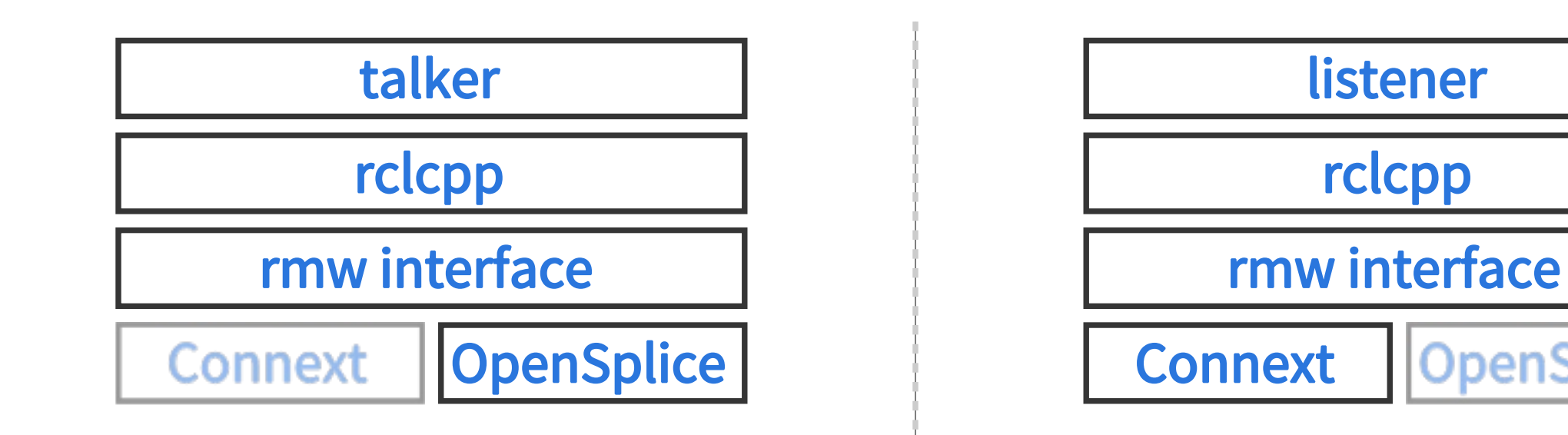

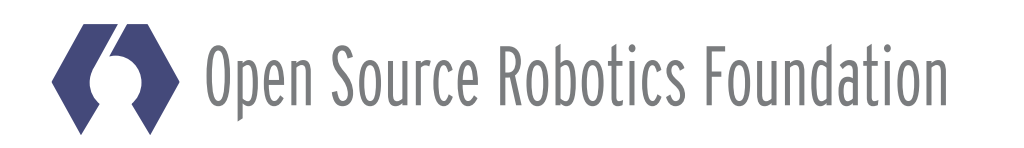

### OpenSplice

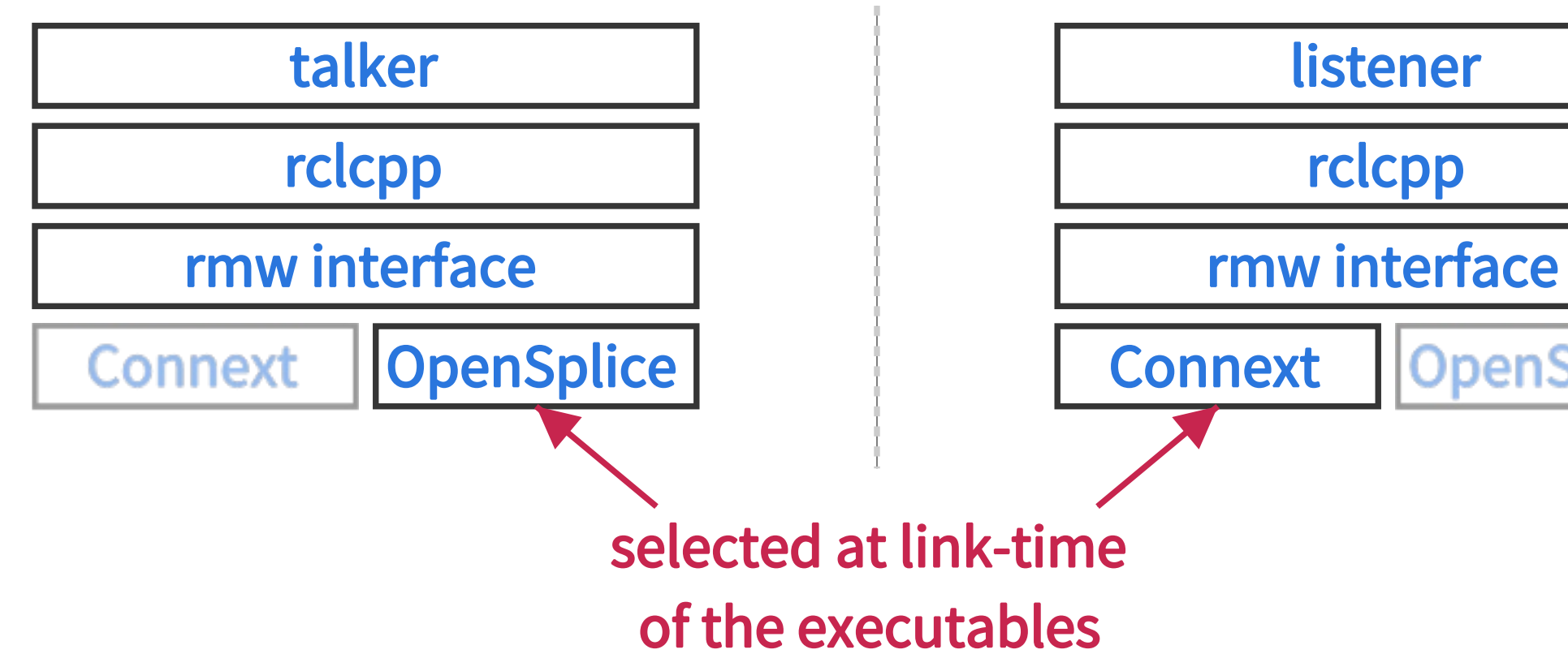

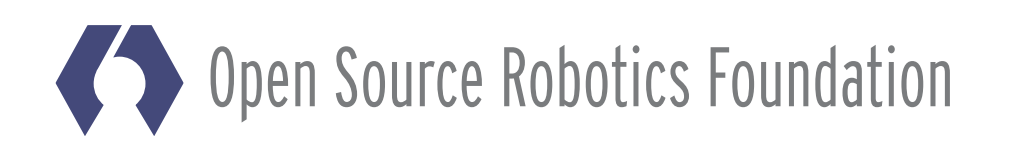

### OpenSplice

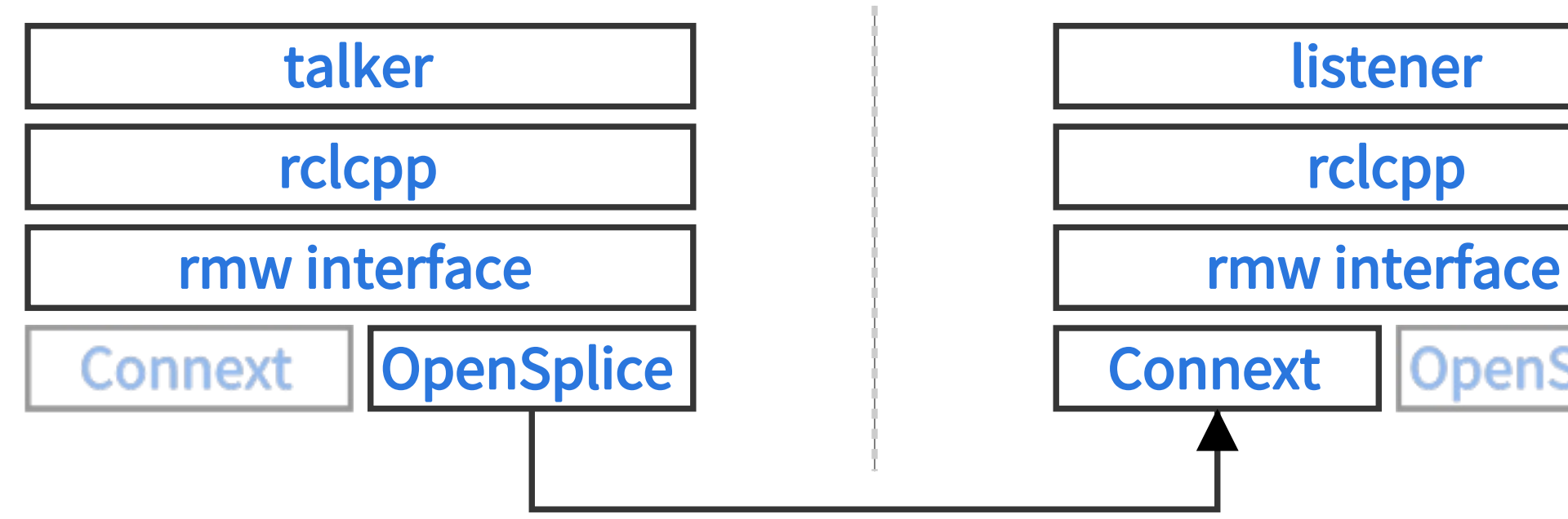

### **DDS Interoperability Wire Protocol**

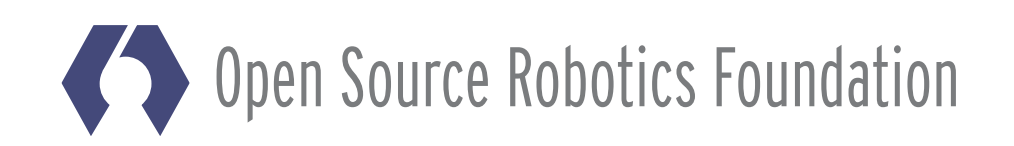

### OpenSplice

```
void callback(const std_msgs::String::ConstPtr & msg)
{
  ROS INFO("I heard: [%s]", msg->data.c str());
}
int main(int argc, char * argv[])
\left\{ \right.ros::init(argc, argv, "listener");
  ros::NodeHandle node;
  ros::Subscriber sub = node.subscribe("chatter", 10, callback);
  ros::spin();
  return 0;
}
```
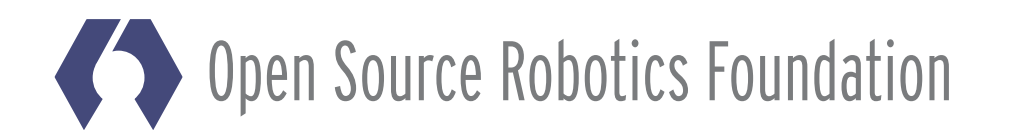

```
// void callback(const std_msgs::String::ConstPtr & msg)
{
  // ROS_INFO("I heard: [%s]", msg->data.c_str());
}
int main(int argc, char * argv[])
\{// ros::init(argc, argv, "listener");
  // ros::NodeHandle node;
  // ros::Subscriber sub = node.subscribe("chatter", 10, callback);
  // ros::spin();
  return 0;
}
```
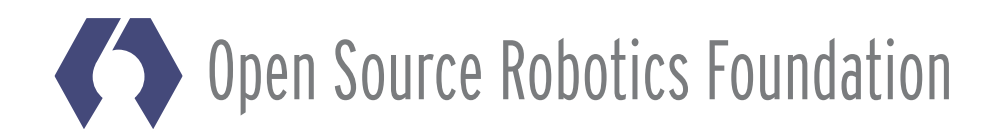

```
// void callback(const std_msgs::String::ConstPtr & msg)
void callback(std msgs::msg::String::ConstSharedPtr msg)
{
  // ROS INFO("I heard: [%s]", msg->data.c str());
  \textsf{print}(\textsf{I}\textsf{I}\textsf{head}: [\textsf{ss}]\textsf{\textbackslash} \textsf{n}'', msg->data.c str());
}
int main(int argc, char * argv[])
\left\{ \right.// ros::init(argc, argv, "listener");
  rclcpp::init(argc, argv);
  // ros::NodeHandle node;
  auto node = rclcpp::Node::make shared("listener");// ros::Subscriber sub = node.subscribe("chatter", 10, callback);
  auto sub = node->create subscription<std msgs::msg::String>(
     "chatter", rmw qos profile default, callback);
  \frac{1}{2} ros::spin();
                                         C++11 wherever it makes it easier,
  rclcpp::spin(node);
                                           the callback can be a lambda.
  return 0;
}
```
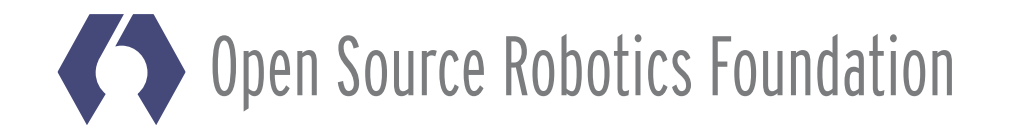

```
// void callback(const std_msgs::String::ConstPtr & msg)
void callback(std msgs::msg::String::ConstSharedPtr msg)
{
  // ROS INFO("I heard: [%s]", msg->data.c str());
  printf("I heard: [%s]\n", msg->data.c_str());
}
                                            The node's name is passed
int main(int argc, char * argv[])
\left\{ \right.to the node constructor,
  // ros::init(argc, argv, "listener");
  rclcpp::init(argc, argv);
                                           not the global init() function.
  // ros::NodeHandle node;
  auto node = rclcpp::Node::make shared("listener");
  // ros::Subscriber sub = node.subscribe("chatter", 10, callback);
  auto sub = node->create_subscription<std_msgs::msg::String>(
    "chatter", rmw qos profile default, callback);
  // ros::spin();
  rclcpp::spin(node);
  return 0;
}
```
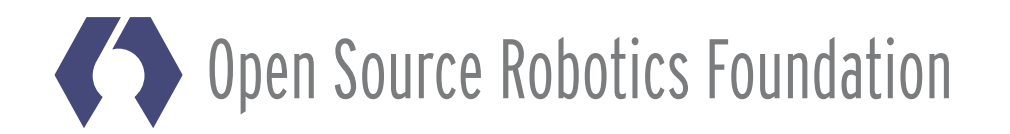

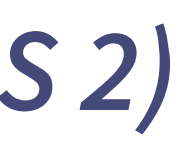

```
// void callback(const std_msgs::String::ConstPtr & msg)
void callback(std msgs::msg::String::ConstSharedPtr msg)
{
  // ROS INFO("I heard: [%s]", msg->data.c str());
 \text{print}(\text{``I heard: ['ssl]\n'', msg - > data.c str());
}
int main(int argc, char * argv[])
\left\{ \right.// ros::init(argc, argv, "listener");
  rclcpp::init(argc, argv);
  // ros::NodeHandle node;
  auto node = rclcpp::Node::make shared("listener");// ros::Subscriber sub = node.subscribe("chatter", 10, callback);
  auto sub = node->create_subscription<std_msgs::msg::String>(
    "chatter", rmw qos profile default, callback);
  // ros::spin();
                                  The subscriber is templated
  rclcpp::spin(node);
                                       on the message type.
  return 0;
}
```
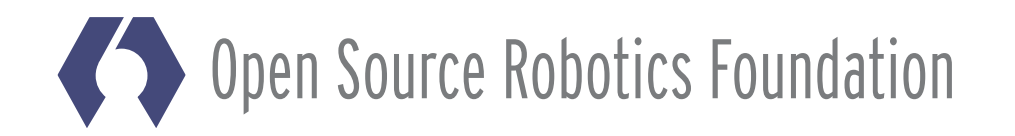

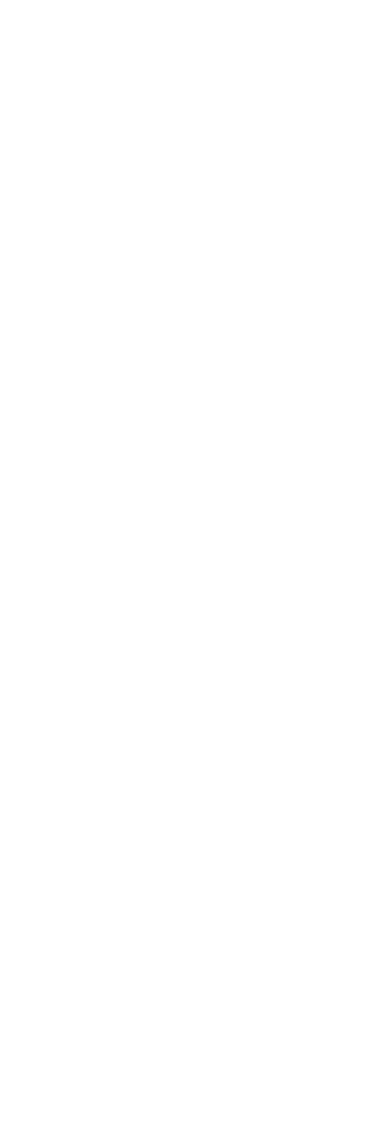

```
// void callback(const std_msgs::String::ConstPtr & msg)
void callback(std msgs::msg::String::ConstSharedPtr msg)
{
  // ROS_INFO("I heard: [%s]", msg->data.c_str());
  \textsf{print}(\textsf{I}\textsf{I}\textsf{head}: [\textsf{ss}]\textsf{\textbackslash} \textsf{n}'', msg->data.c str());
}
int main(int argc, char * argv[])
\left\{ \right.// ros::init(argc, argv, "listener");
  rclcpp::init(argc, argv);
  // ros::NodeHandle node;
  auto node = rclcpp::Node::make shared("listener");// ros::Subscriber sub = node.subscribe("chatter", 10, callback);
  auto sub = node->create_subscription<std_msgs::msg::String>(
     "chatter", rmw qos profile default, callback);
  // ros::spin();
                          spin() is called on the node,
  rclcpp::spin(node);
                                     not globally.
  return 0;
}
```
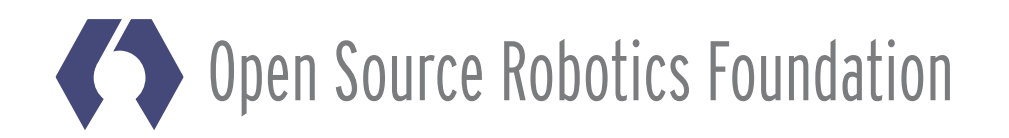

## **DDS vendors**

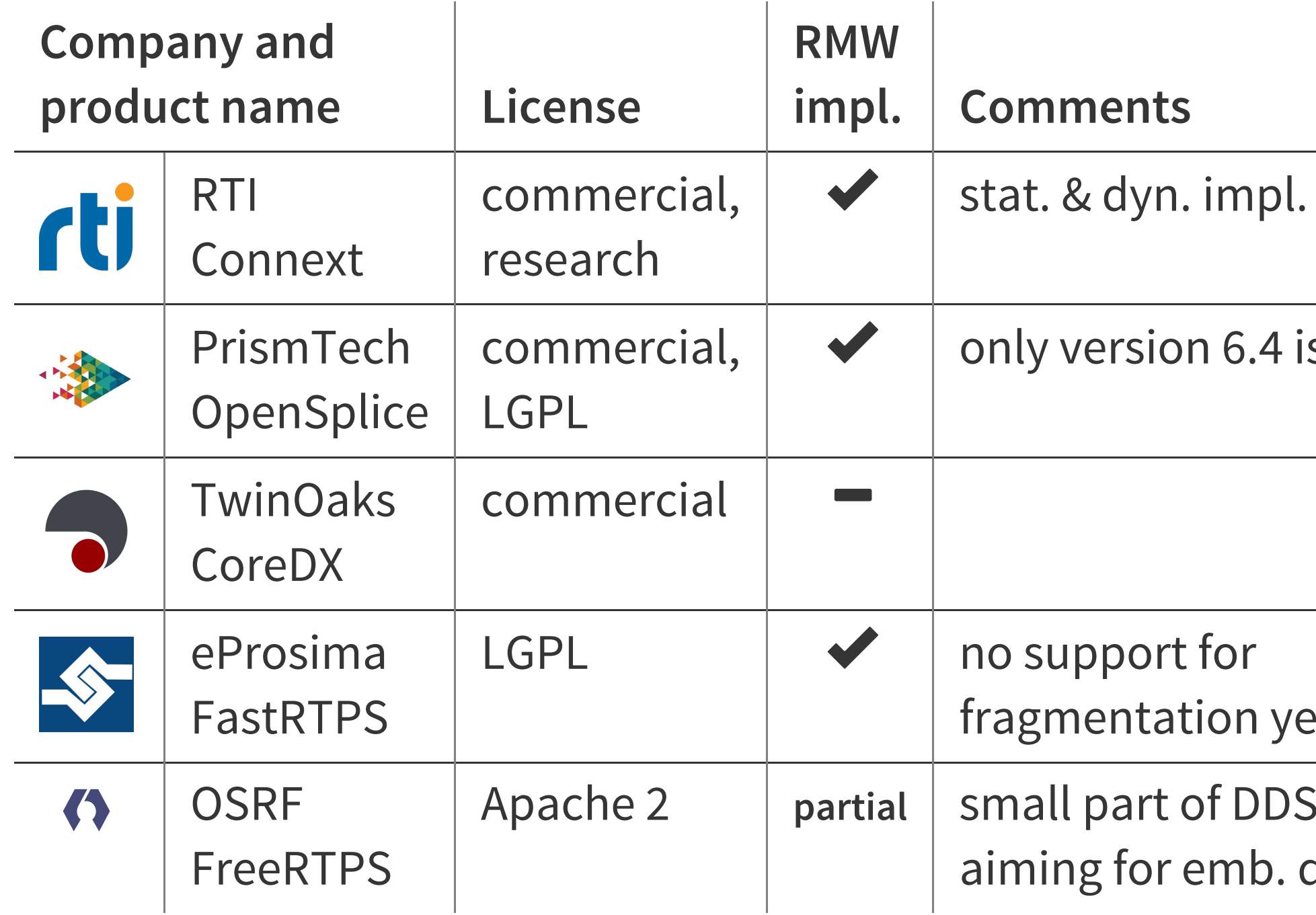

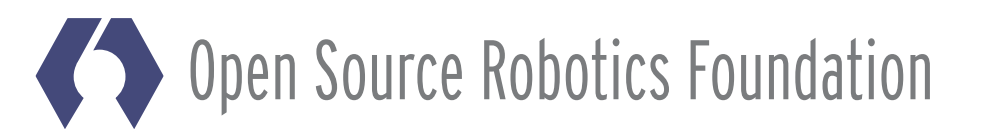

## for

ion yet

of DDS only mb. devices

6.4 is LGPL

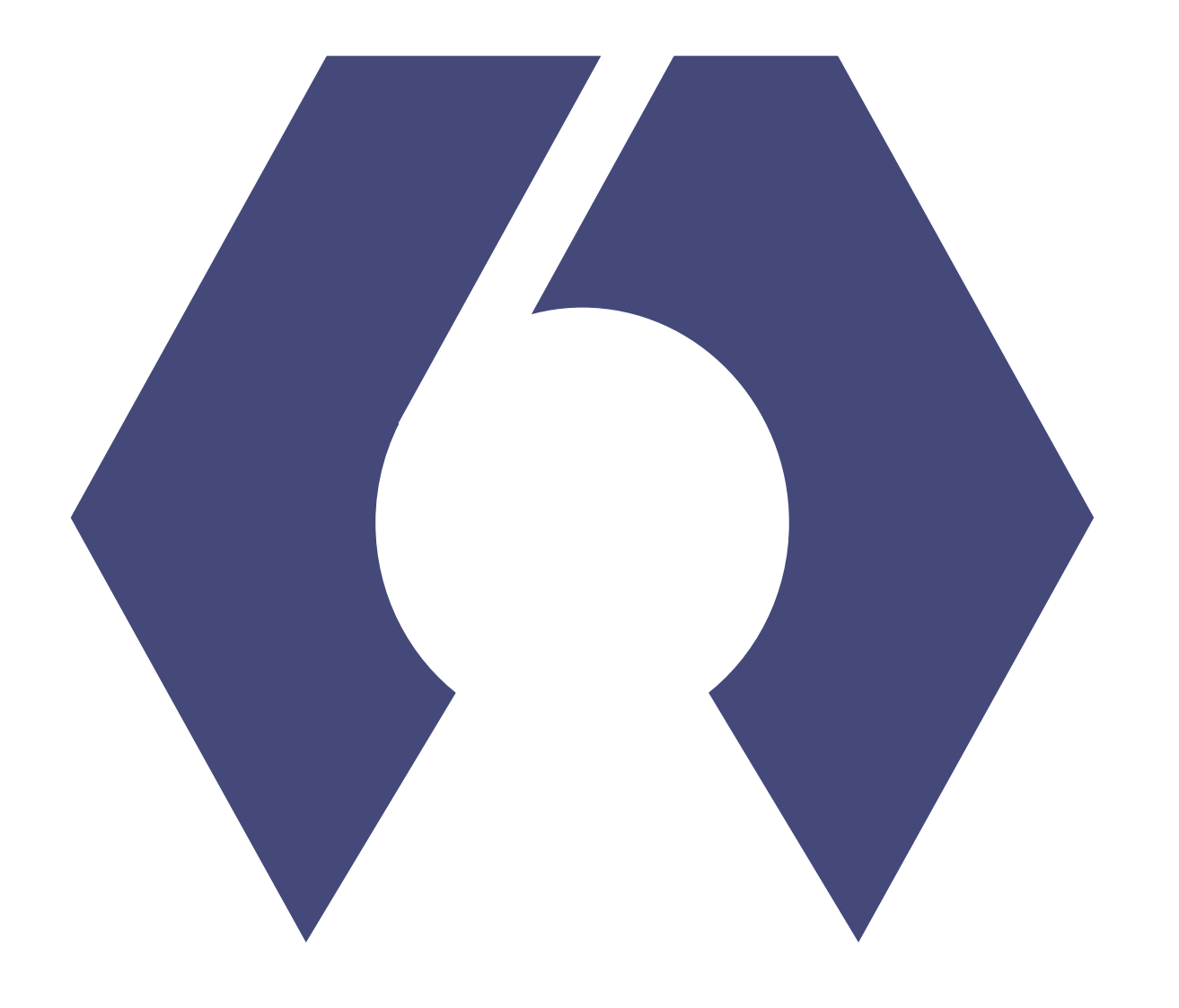

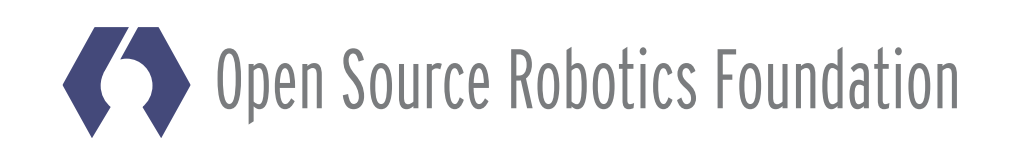

# Transparent Intra-Process Communications

Why support transparent intra-process communications?

- Provide performance improvements for Nodes which:
	- communicate to themselves (pub/sub loop back).
	- communicate with other nodes in the same process.

Related, but previously covered topics:

• ROS 2 Node API will be capable of handling multiple nodes in a single process.

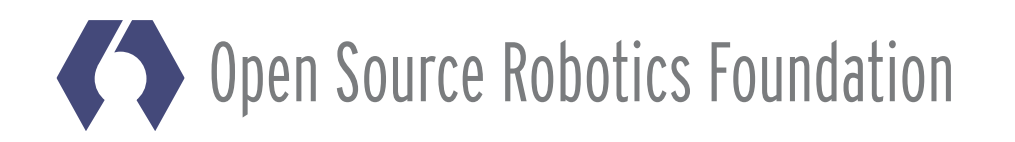

## Inter Process Publish / Subscribe

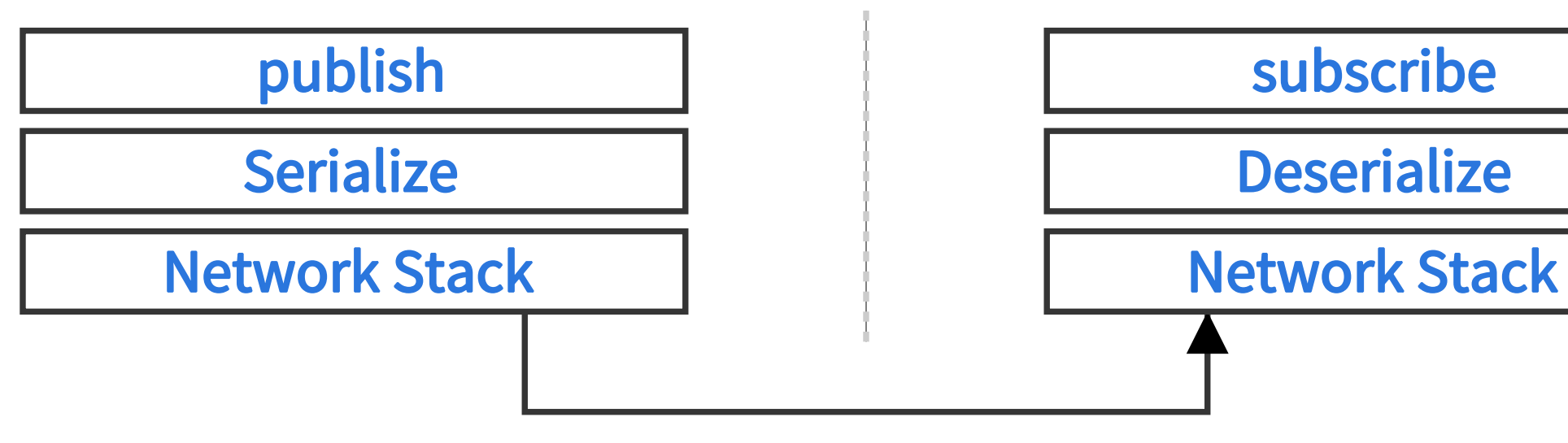

**Serialized Data** 

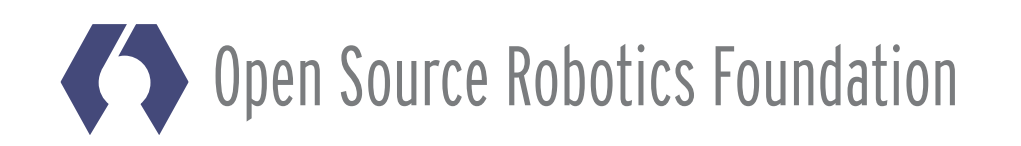

## Inter Process Publish / Subscribe

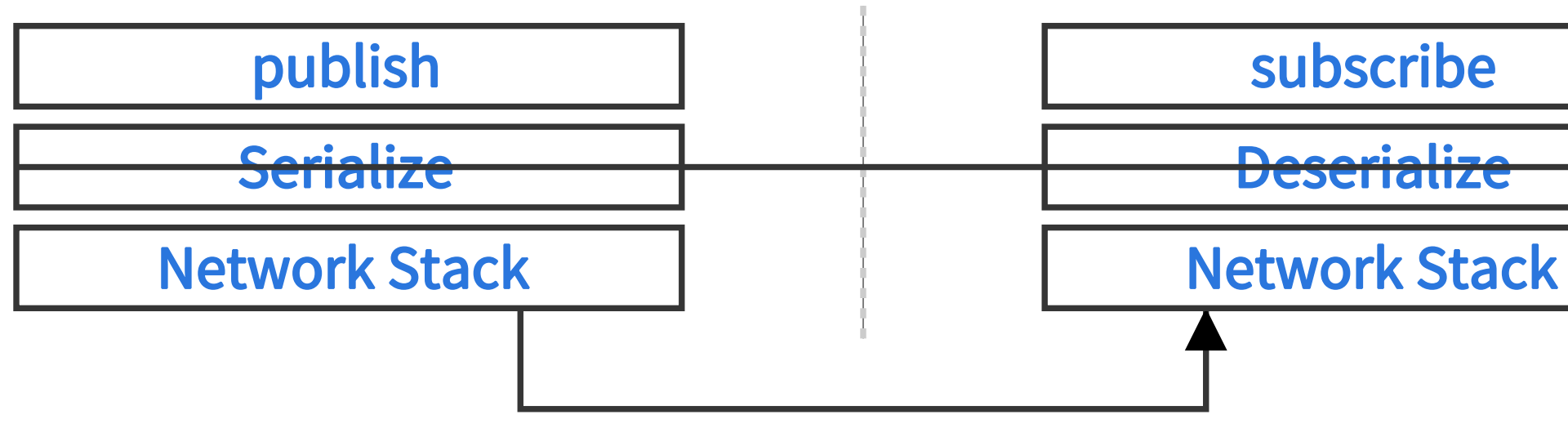

**Serialized Data** 

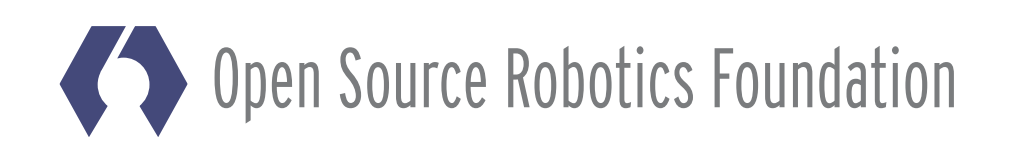

## Inter Process Publish / Subscribe

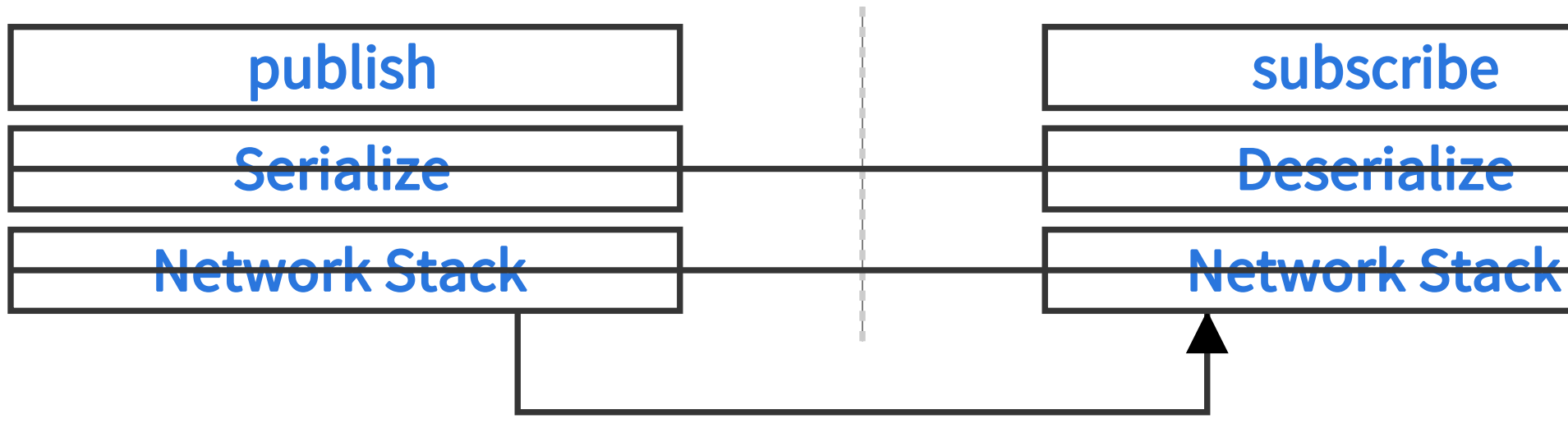

**Serialized Data** 

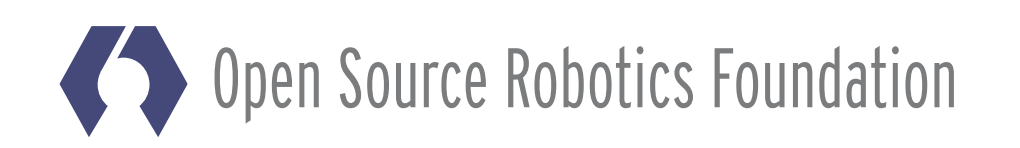

## Intra Process Publish / Subscribe

publish

subscribe

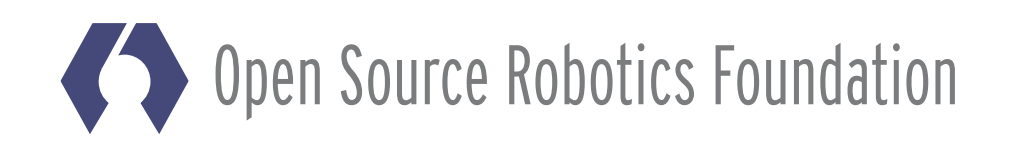

## Intra Process Publish / Subscribe

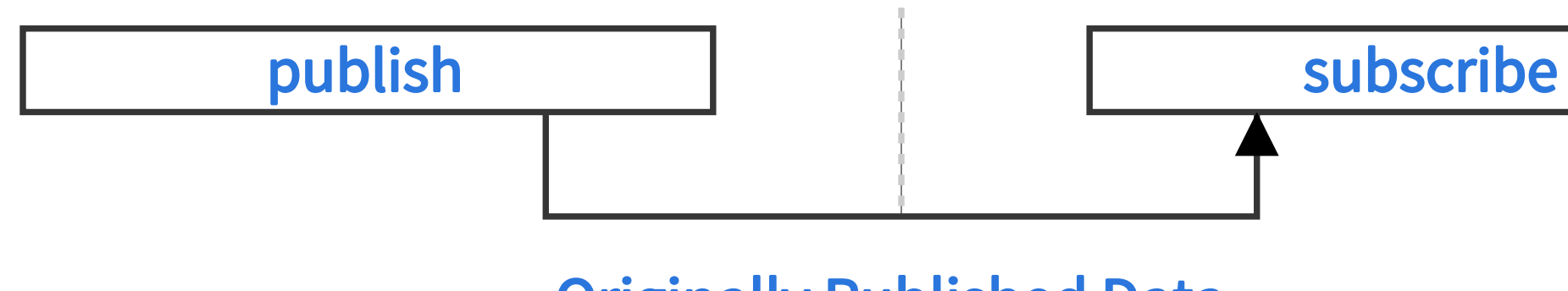

**Originally Published Data** 

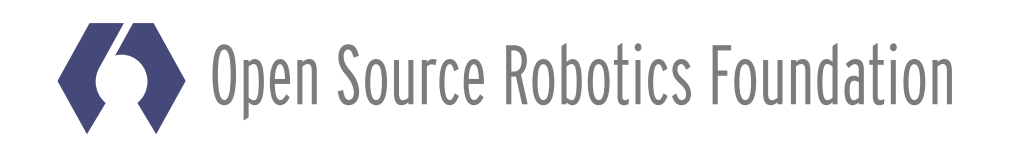

## ROS 1

## **Already Does a Pretty Good Job**

Intra-process communication:

- Avoids serialization and deserialization.
- Avoids the network stack (TCP so no userspace packetization).
- Avoids copies, though in an unsafe way:

From http://wiki.ros.org/roscpp/Overview/Publishers%20and%20Subscribers#Intraprocess\_Publishing:

• "Note that when publishing in this fashion, there is an implicit contract between you and roscpp: you may not modify the message you've sent after you send it, since that pointer will be passed directly to any intraprocess subscribers. If you want to send another message, you must allocate a new one and send that."

**Source Robotics Foundation** 

# Hidden Issues in ROS 1

Consider the case of publishing a shared ptr of a message:

- They will get "testing" because  $public$ ...) actually calls the intra-process callbacks directly.
- Unless they store it and check it later, in which case it might be "testing2"

```
std::shared_ptr<std_msgs::msg::String> msg(new std_msgs::msg::String());
msg->data = "testing";
publisher->publish(msg);
// The user still has ownership at this point, could do something like this:
msg->data = "testing2";
```
What happens if the subscriber callbacks run long?

Will the subscribing callbacks get "testing" or "testing2"?

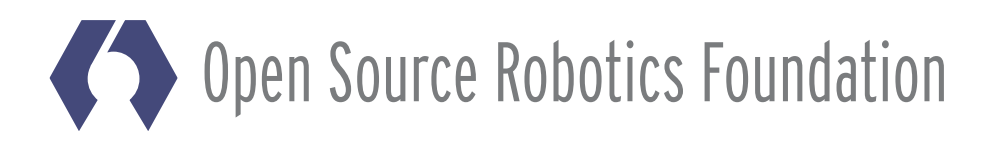

- 
- 
- 
- 

## ROS<sub>2</sub>

## **Same Functionality, Safer Patterns**

Intra-process communication:

- Avoids serialization and deserialization.
- Avoids the network stack and packetizing of data.
- Safely avoids copies by providing unique ptr based APIs.
- More consistency between intra-process and inter-process communications.

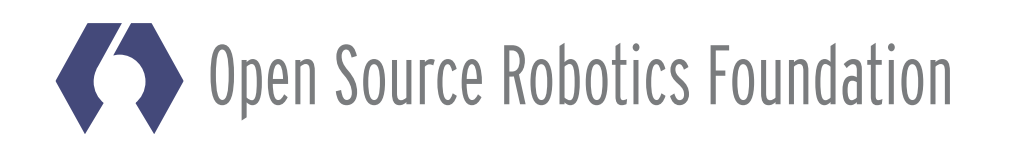

## Do Intra-Process Safely

The issues with how ROS 1 does intra-process cause differences between intra-process and inter process behavior. How do we solve this?

• By tracking ownership with ownership semantics, i.e. unique ptr

Now consider how a unique ptr works:

```
std::unique ptr<A> a, b;
a.reset(new A());
// a is valid.
// b is a nullptr.
b = a; // Ownership of the pointer returned by `new A()` transfered.
// a is now nullptr.
// b is now valid.
```
So when assigning a unique ptr the ownership is traded between them.

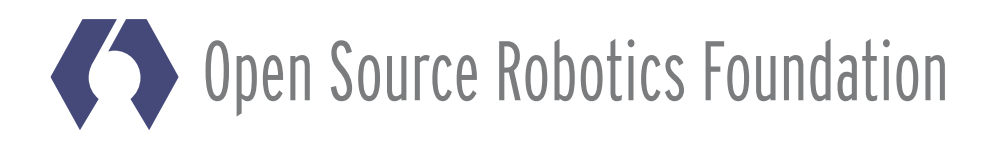

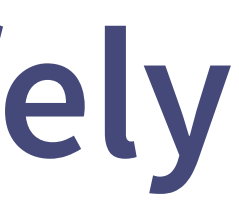

# Applying unique\_ptr to **Publish in ROS 2**

If applied to publishing:

```
std::unique_ptr<std_msgs::msg::String> msg(new std_msgs::msg::String());
msg->data = "testing";
publisher->publish(msg); // This is non-blocking, the message goes into a queue.
// The user no longer has access to the message created above.
// Instead the middleware now owns it, and this is no longer valid:
// msg->data = "testing2"; // <-- access nullptr, will cause segmentation fault.
```
The benefit is that the middleware did not need to make a copy, but the user is not able to accidentally change the data they relinquished.

• But it is not always the optimal solution, e.g. if you are reusing messages intentionally.

en Source Robotics Foundation

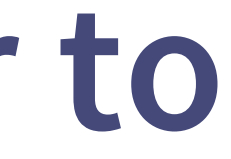

# The Subscribing Side

What about the subscribing side of the problem? A typical example first:

```
void callback(std msgs::msg::String::ConstSharedPtr msg)
  // msg->data = "new value"; This is illegal; the user doesn't own it.
  std_msgs::msg::String msg_copy(*msg); // Must make a copy that the user owns.
  msg copy = "new value";
  outgoing publisher->publish(msg copy);
```
The middleware does not give the user ownership because it may need to give the same shared message to another callback.

• Result: the user needs to copy it explicitly in order to modify it.

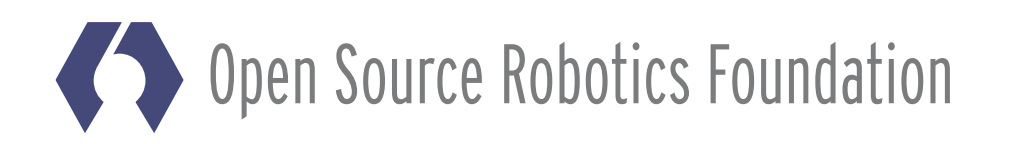

# Using unique\_ptr on the Subscribe Side

If you use a unique ptr in the callback signature, it looks like this:

```
void callback(std msgs::msg::String::UniquePtr msg)
 msg->data = "new value"; // Edit directly; middleware relinquished ownership.
 outgoing publisher->publish(msg);
```
The middleware will make a copy if there are other callbacks, so:

- This does not avoid any extra copies, but can simplify your code if you are going to copy it anyways.
- In one special case it can avoid a copy: if this is the only intra-process callback.

**Source Robotics Foundation** 

## Demo Cyclic Pipeline

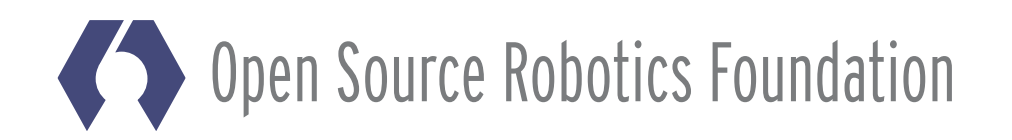

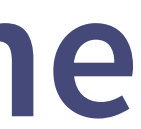

# Demo Cyclic Pipeline

Full text: https://github.com/ros2/demos/blob/release-alpha1/intra process demo/src/cyclic pipeline/cyclic pipeline.cpp

```
struct IncrementerPipe : public rclcpp::Node
{
  IncrementerPipe(const std::string & name, const std::string & in, const std::st
ring & out)
  // ...
      [this](std_msgs::msg::Int32::UniquePtr & msg) {
        printf("Received message with value: %d, and address: %p\n",
          msg->data, msg.get());
        printf(" sleeping for 1 second...\n");
        if (!rclcpp::sleep for(1 s)) {
          return; // Return if the sleep failed (e.g. on ctrl-c).
        }
        printf(" done.\n");
        msg->data++; // Increment the message's data.
        printf("Incrementing and sending with value: %d, and address: %p\n",
          msg->data, msg.get());
        this->pub->publish(msg); // Send the message along to the output topic.
      });
  }
  // ..
};
```
pen Source Robotics Foundation

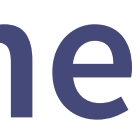

- 
- 

# Demo Cyclic Pipeline

**Running two instances:** 

```
int main(int argc, char * argv[])
  rclcpp::init(arqc, argv);rclcpp::executors::SingleThreadedExecutor executor;
  auto pipel = std::make shared<IncrementerPipe>("pipel", "topicl", "topic2");
  auto \piipe2 = std::make shared<IncrementerPipe>("pipe2", "topic2", "topic1");
  \frac{1}{1-\epsilon}// Publish the first message (kicking off the cycle).
  std::unique ptr<std msgs::msg::Int32> msg(new std msgs::msg::Int32());
  msg - > data = 42;printf("Published first message with value: %d, and address: %p\n",
    msg -data, msg . qet() ;
  pipe1 - pub - publish(msg);executor.add node(pipe1);
  executor.add node(pipe2);
  executor.spin();
  return 0;
```
See https://github.com/ros2/ros2/wiki/Intra-Process-Communication#the-image-pipeline-demo

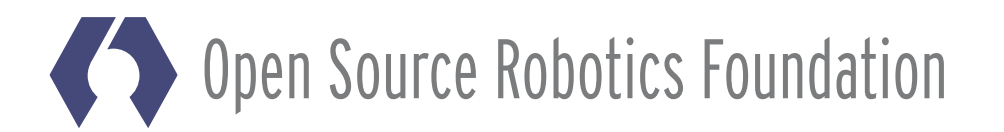

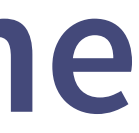

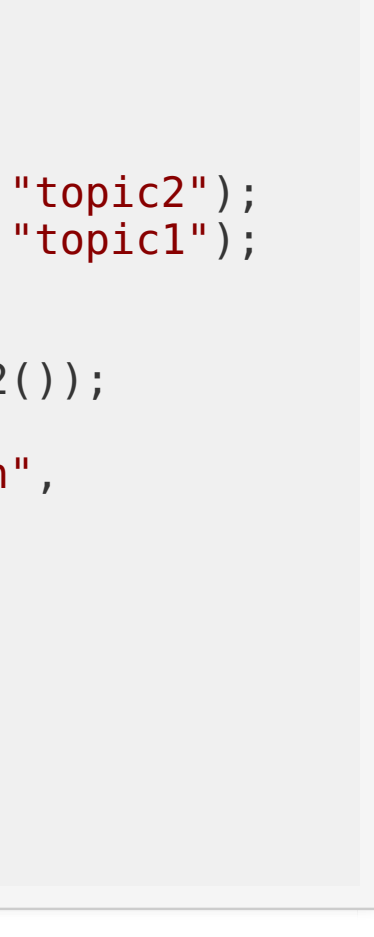

# Using unique\_ptr

So what can we say about these new ownership semantics:

- Can be used to create efficient pipelines, i.e. chains of 1 to 1 pub/sub.
- But cannot rely on the published pointer to be received by callback.
- Not always the preferred signature, since you may want to reuse published shared ptr's.

Domains where this matters:

- Using pub/sub within a high performance perception algorithm.
- Systems where every memcpy costs battery life or latency.

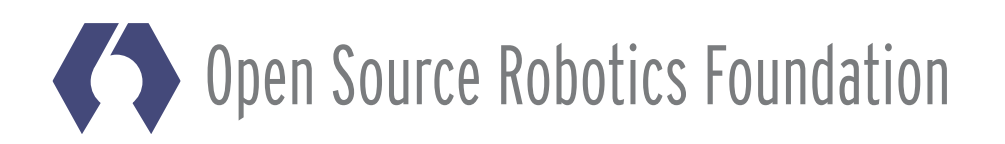

# **Consistent Behavior between** Inter and Intra

How does ROS 2 make publishing more similar in these two cases?

- Intra-process callbacks are handled outside of the user's callback.
- More middleware QoS and queueing behavior's are supported by intraprocess.

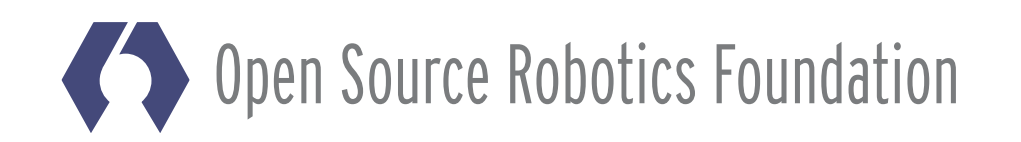

# **What's Next?**

- Make the intermediate intra-process storage smarter (intelligently convert when beneficial).
- Consider alternative implementations of the intra-process system (internally).
- Allow better control of memory allocation and test for real-time safety.
- Implement Type Masquerading.
- Building and Running a Node:
	- Remove the boilerplate, make it easy to write once then choose stand-alone versus shared process later.

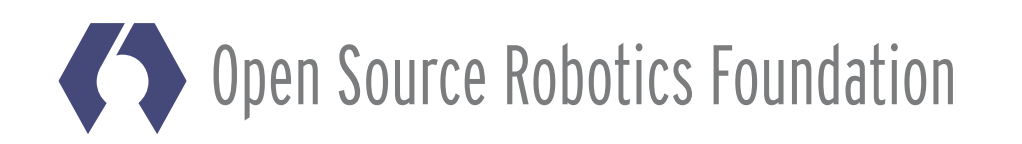

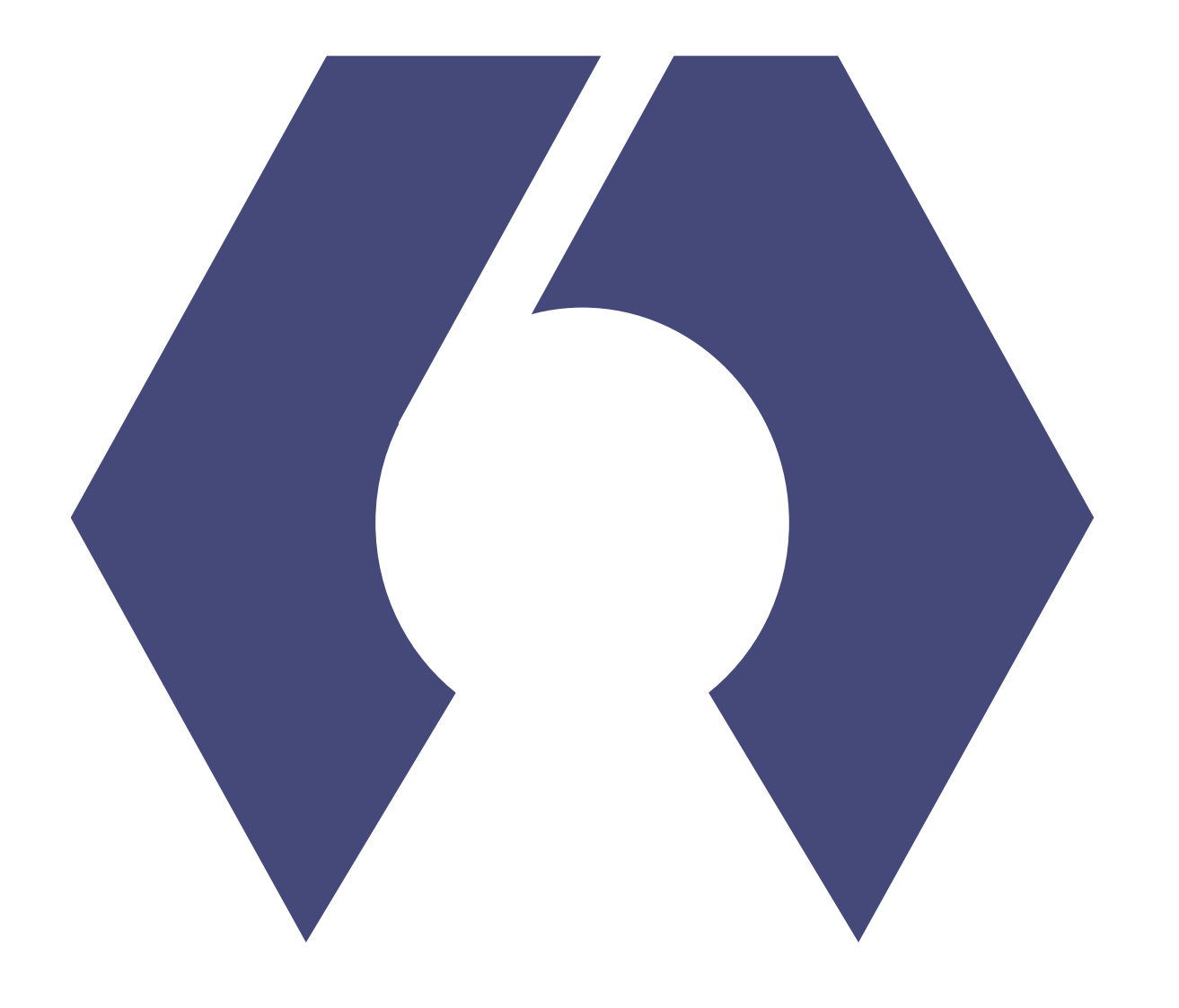

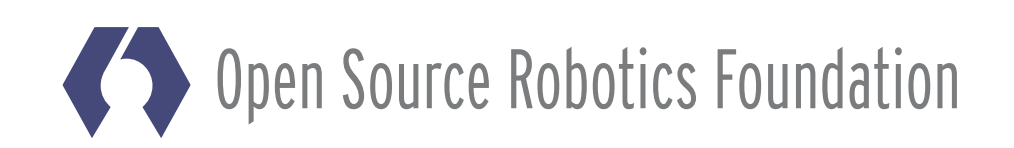

### The networking spectrum

## **UDP** (best-effort)  $\frac{1}{\sqrt{1-\frac{1}{\sqrt{1-\frac{1$ DDS

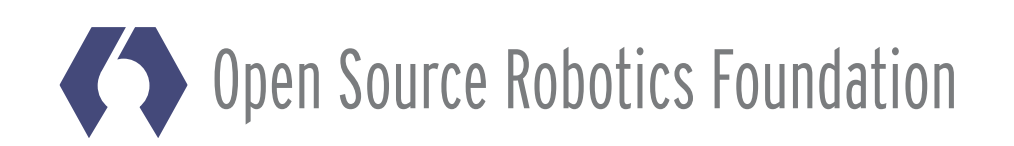

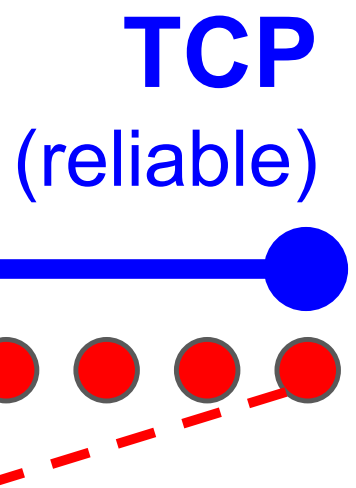

## **Some of the QoS settings**

### **ROS1: UDPROS/TCPROS ROS2: Reliability**

- Best effort: messages arrive "on time" at the expense of losing some
- Reliable: all messages must reach the other end **ROS1: Queueing ROS2: History** 
	- Keep last: only store N messages, configurable with queue depth option
	- Keep all: store all messages
- **ROS1: Latching ROS2: Durability** 
	- Volatile: no persistence
	- **Transient local: durable data is maintained by the writer**

Much richer spectrum of QoS capabilities with ROS2

**Source Robotics Foundation** 

## **DDS provides QoS "for free"**

- Industry-proven QoS strategies
	- Extensive DDS documentation
	- Shared knowledge
	- **Figure 1** Frees us from implementing a complex custom solution
- Using UDP (instead of TCP) allows multicasting
	- Publisher won't have to transmit extra copies of a message to every subscriber
- Support unreliable networks, e.g. drones, IoT, high latency links

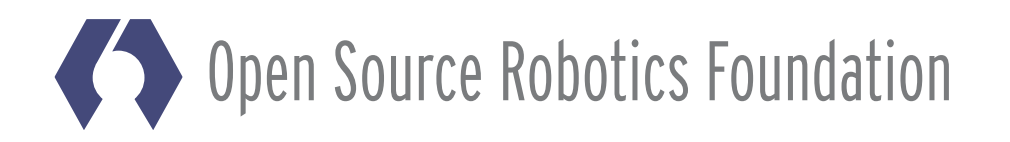

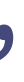

## **Quality of Service Demo**

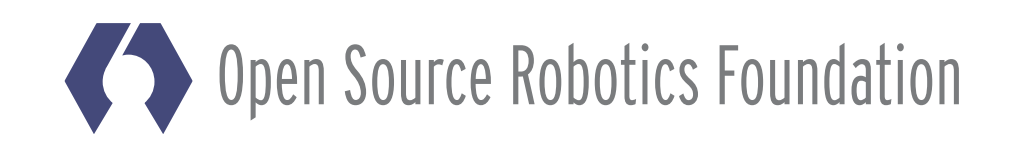

## **Quality of Service Demo**

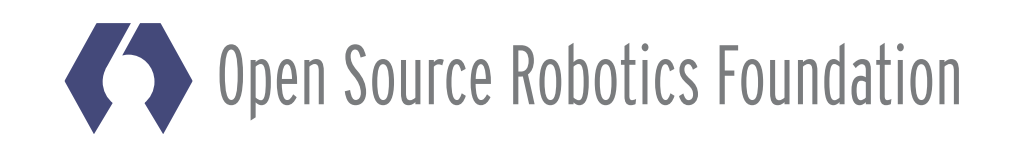

## **QoS profiles**

```
typedef struct RMW_PUBLIC_TYPE rmw_qos_profile_t
  enum rmw qos history policy t history;
  size t depth;
  enum rmw qos reliability policy t reliability;
  enum \overline{r} mw qos durability policy \overline{t} durability;
} rmw qos profile t;
```
### **Predefined profiles**

- sensor data
- services
- parameters

### Integration with existing DDS deployments

- every policy has a "system default" option
- optionally use DDS vendor tools to define QoS settings and profiles
- do not disrupt existing DDS deployments

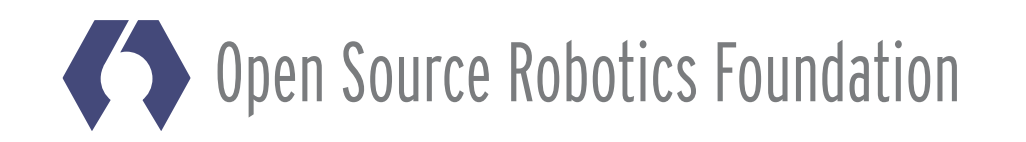

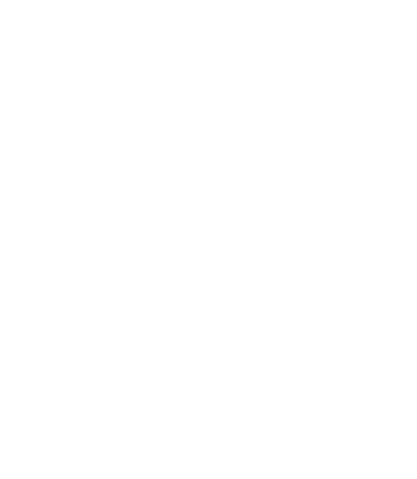

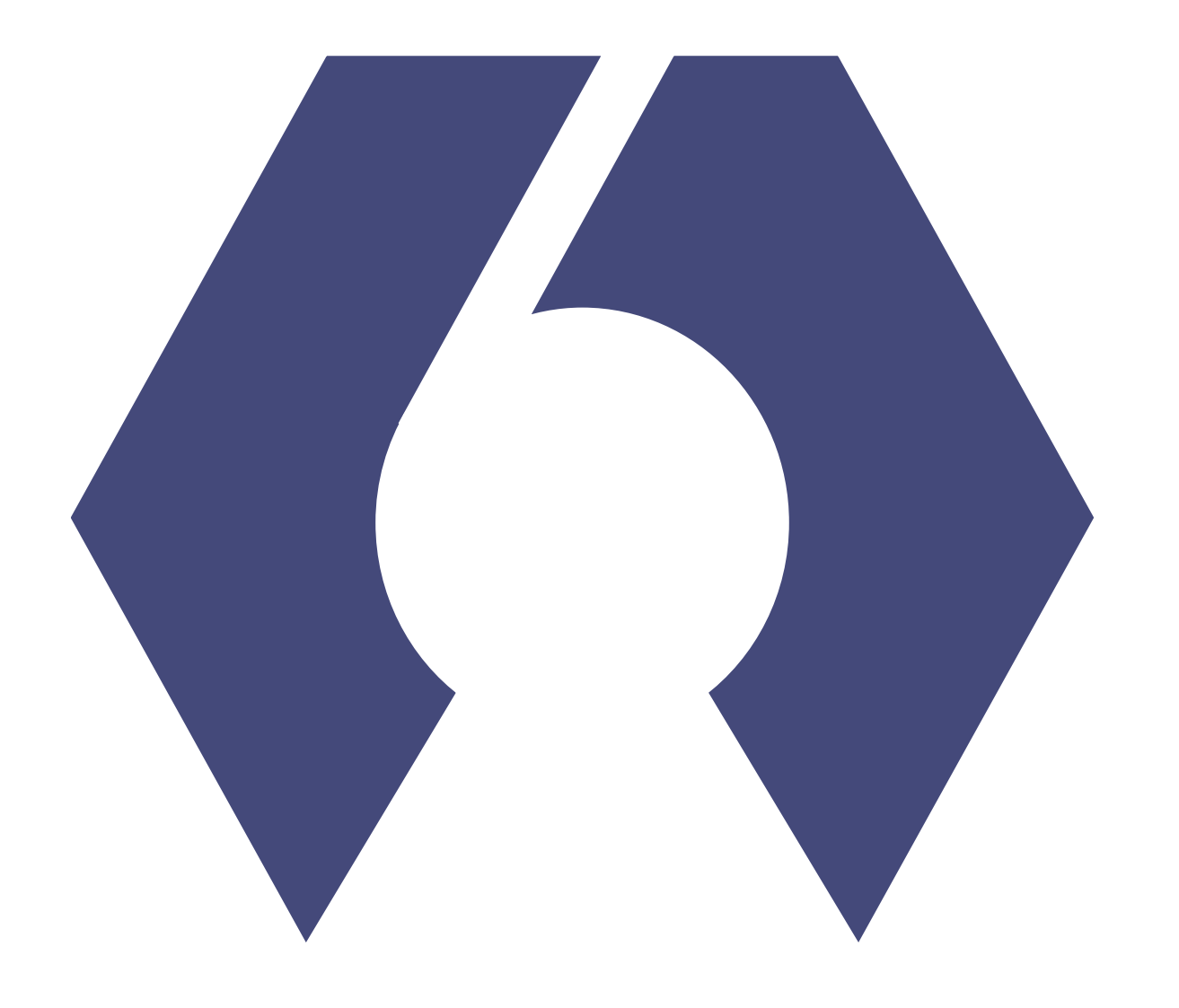

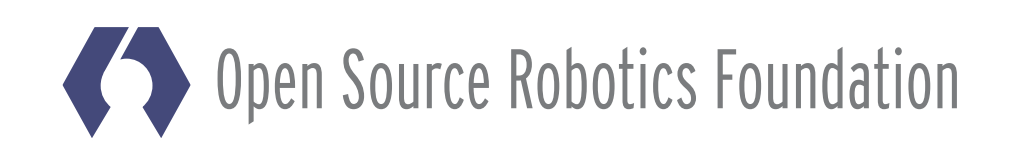

## **Bridging between ROS versions**

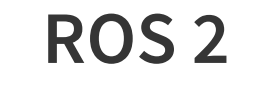

- New features
- Superior communication

### **ROS1**

- Plenty of tools
- Existing funtionality

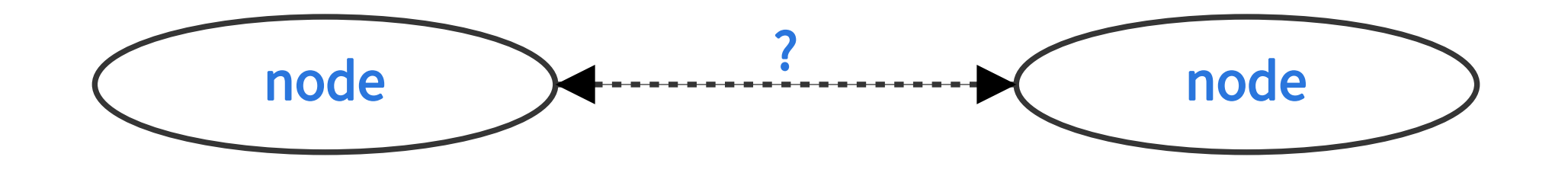

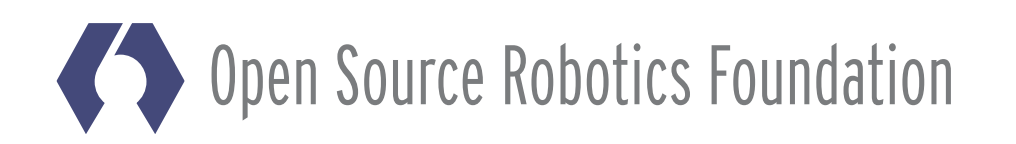

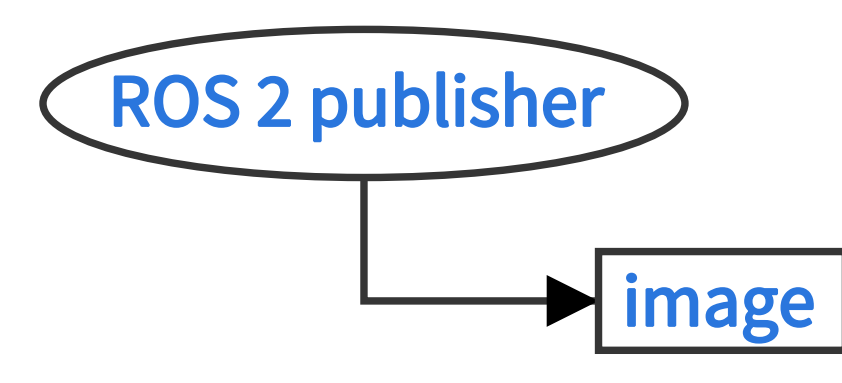

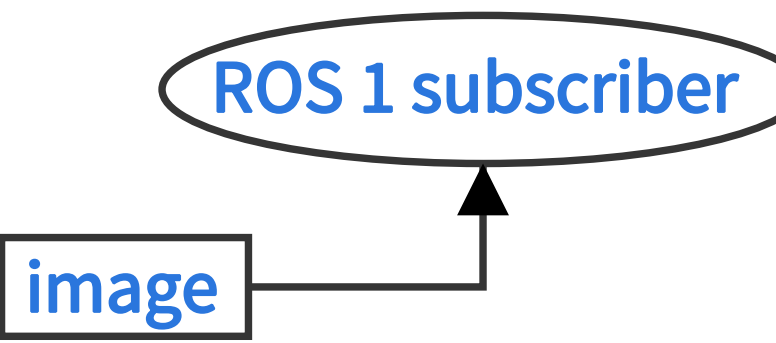

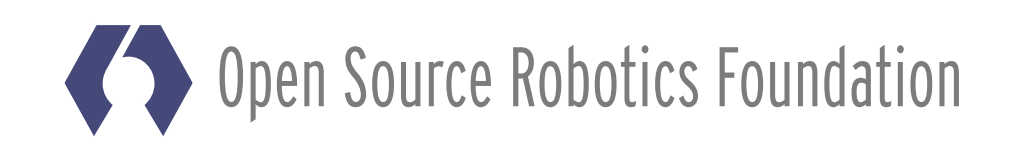

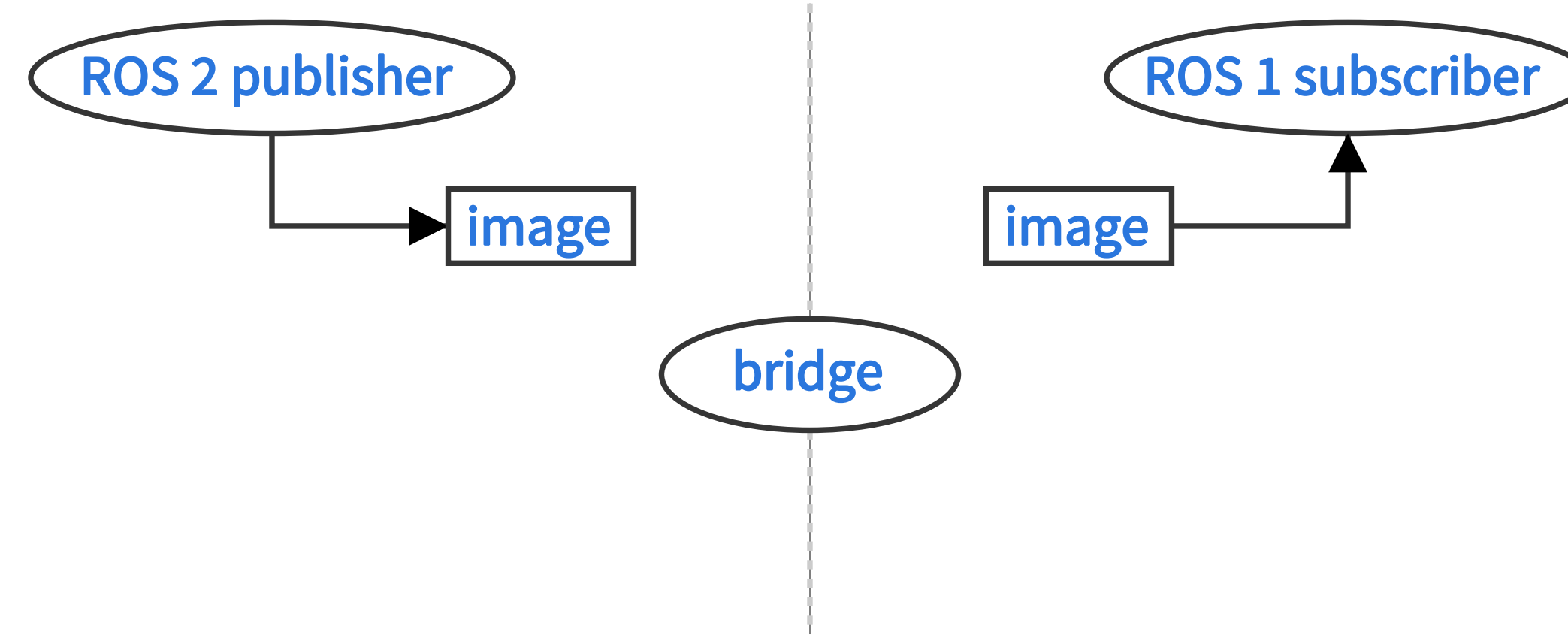

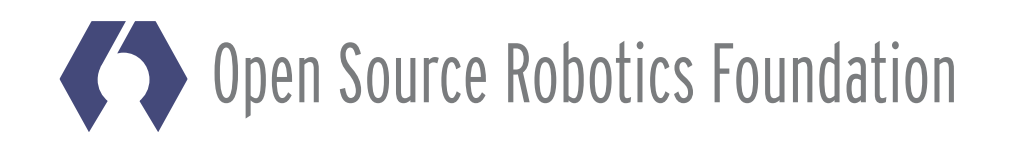

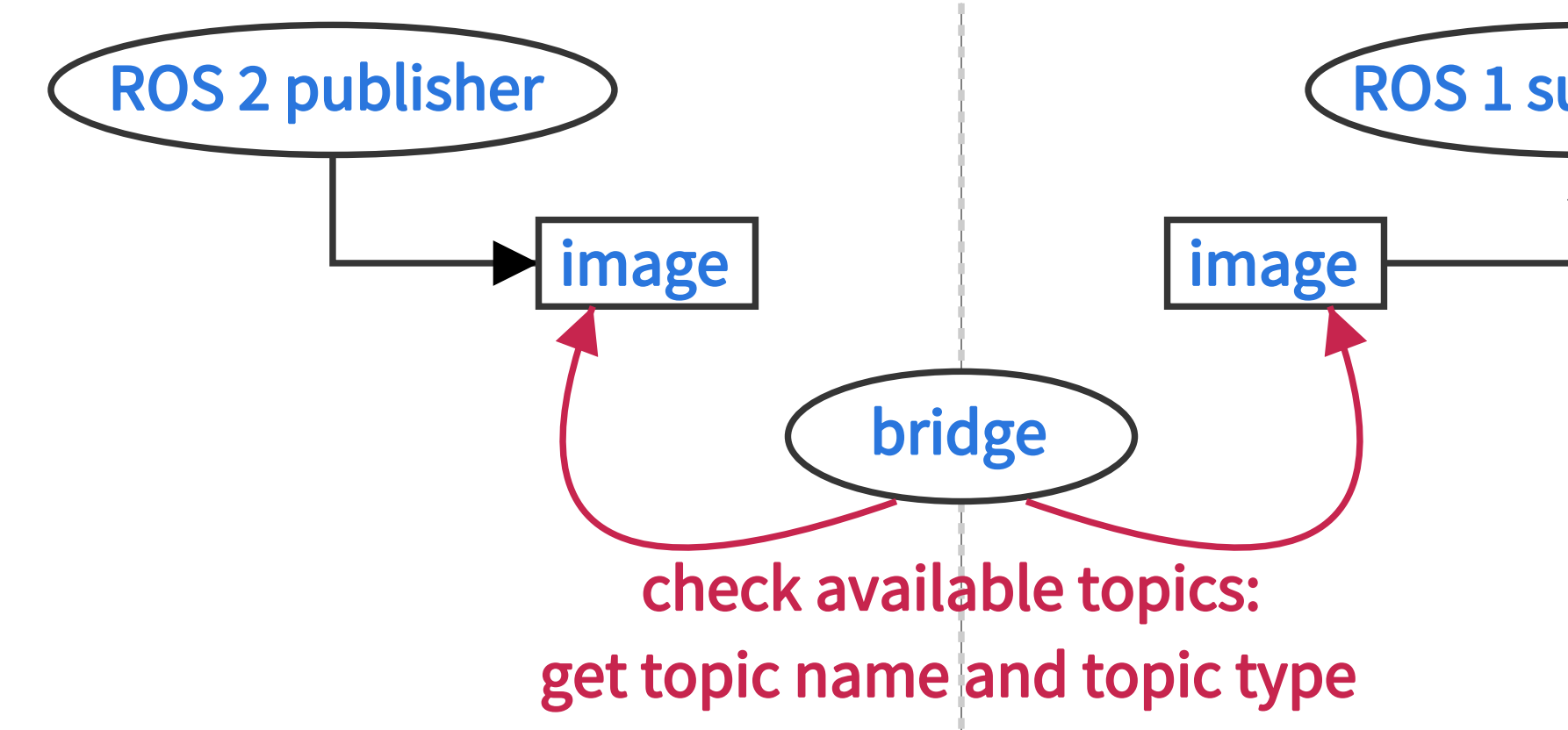

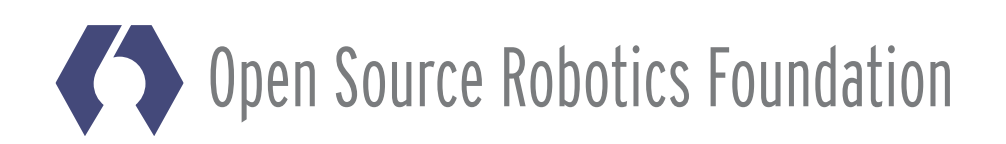

### ROS 1 subscriber

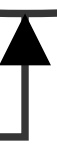

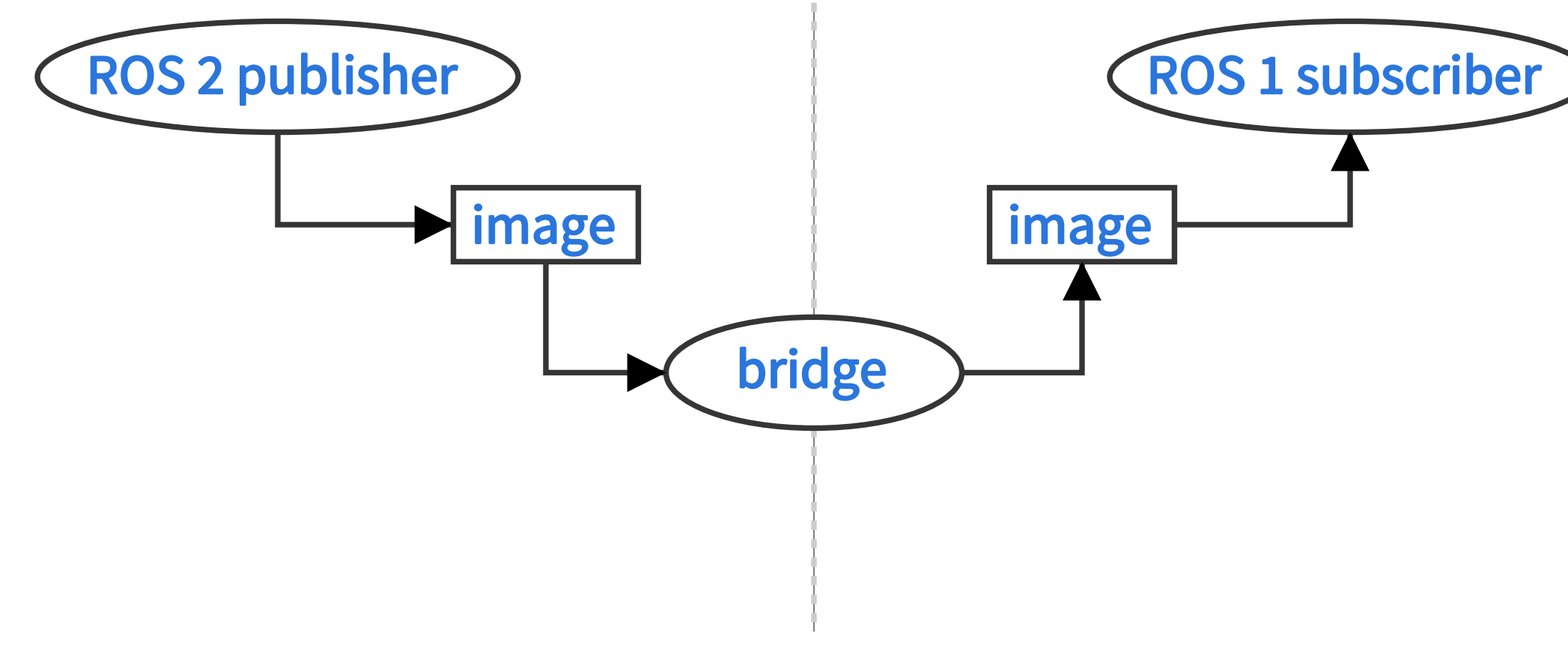

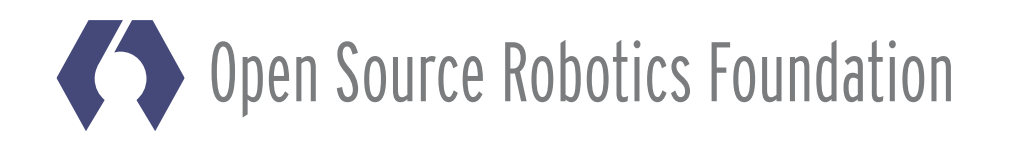

## **Bridge Demo**

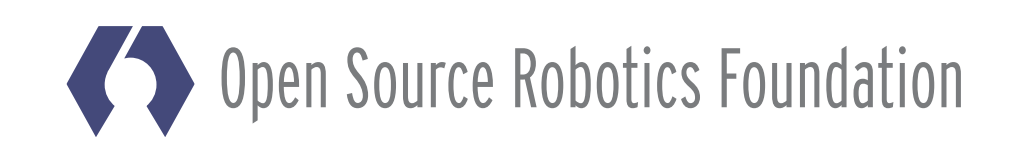

## **Technical background**

- Currently implemented in C++
- Find all message definitions
	- in ROS 1 using the rosmsg API (crawls the FS  $\odot$ )
	- in ROS 2 using the ament resource index (no crawling  $\odot$ ) https://github.com/ament/ament\_cmake/blob/master/ament\_cmake\_core/doc/resource\_index.md
- Generate mappings between ROS 1 types and ROS 2 types
	- automatic rules
	- optionally: custom rules (specified in a . yaml file)
	- $\blacksquare$   $\forall$  type pairs
		- $\circ$  register at a factory
		- $\circ$  generate conversion functions (ROS 1  $\leftrightarrow$  ROS 2)
- Build the bridge
	- use roscpp found via pkg-config
	- use rclcpp found via CMake find package()
- Challenge: all header files must be non-colliding (!)

**Open Source Robotics Foundation** 

38

## Roadmap

- First release (Alpha 1) was on Sep. 1st
	- Inttps://github.com/ros2/ros2/wiki/Alpha1-Overview

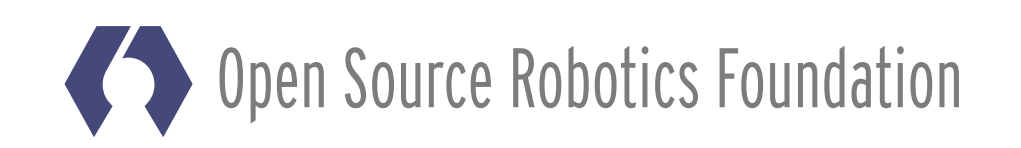

## Roadmap

- First release (Alpha 1) was on Sep. 1st
	- Inttps://github.com/ros2/ros2/wiki/Alpha1-Overview
- Upcoming features, grouped and ordered
	- Inttps://github.com/ros2/ros2/wiki/Roadmap

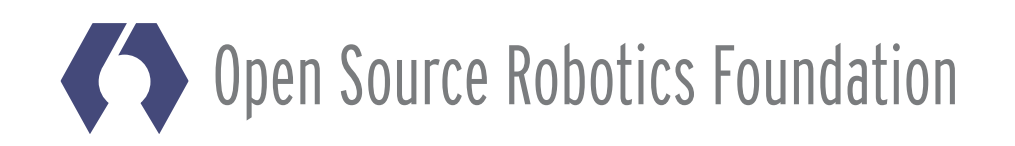

## Roadmap

- First release (Alpha 1) was on Sep. 1st
	- https://github.com/ros2/ros2/wiki/Alpha1-Overview
- Upcoming features, grouped and ordered
	- https://github.com/ros2/ros2/wiki/Roadmap
- Current work items for Alpha 2
	- Component life cycle
		- Introspection and orchestration APIs
		- Using class loader / pluginlib
	- Launch system
		- **O** Using life cycle and orchestration
	- Continue work on ROS client libraries
		- $\circ$  Solve technical challenges in C++
		- C as well as Python API

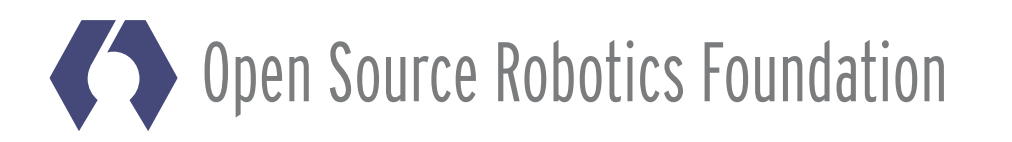

## **Related presentations**

- ROS 2 on "small" embedded systems
	- already presented in the morning by Morgan
- Real-time Performance in ROS 2
	- upcoming presentation from Jackie and Adolfo

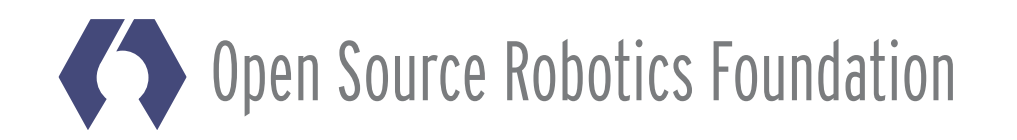

### 40

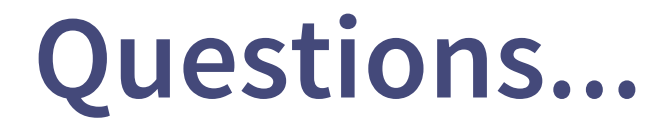

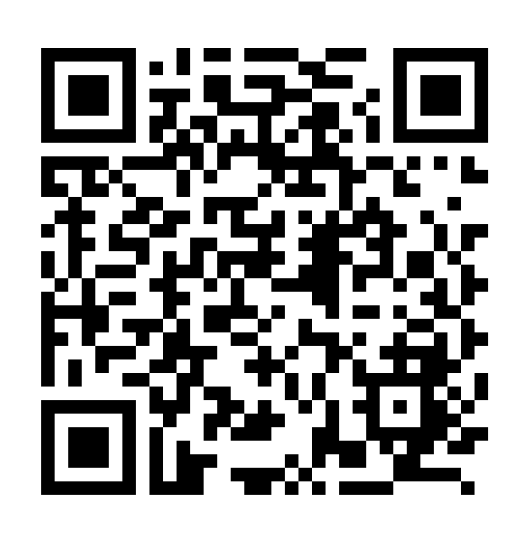

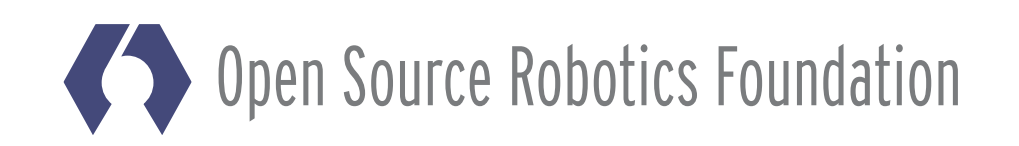

### For more information go to: www.ros2.org